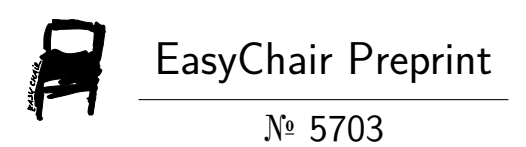

# Tourist Guide

Chirag Kaushik, Priyanshu Chaudhary and Sachin Pandit

EasyChair preprints are intended for rapid dissemination of research results and are integrated with the rest of EasyChair.

June 4, 2021

## Tourist Guide

Chirag Kaushik Student-UG School of Computer Science and Engineering Galgotias University Greater Noida, India [chiragkaushikt02@gmail.com](mailto:chiragkaushikt02@gmail.com)

Priyanshu Chaudhary Student-UG School of Computer Science and Engineering Galgotias University Greater Noida, India [priyanshuchaudhary2001@gmail.com](mailto:priyanshuchaudhary2001@gmail.com)

Sachin Student-UG School of Computer Science and Engineering Galgotias University Greater Noida, India [panditsachin843@gmail.com](mailto:panditsachin843@gmail.com)

*Abstract*- This app will be helpful for those who are visiting any places in India and don't have any idea about it. Also, the project tourist guide provides the tourist with city map depending on its current location entered by the phone user. This information helps the tourists to find the desired locations to visit. Well, it consists of entire details of those locations or how to reach the location as well as other emergency amenities like hospitals, institutes, bus stops etc. but it provides the basic information to decide the places to visit. This project is mainly beneficial for the tourist's having no idea about the places they want to visit. By providing geographic based information system the tourists and people shifting to new cities can get a better guidance of the places they want to visit. This proposed application does not require any internet access and thus eliminates the disadvantage of single point failure. This application has many advantages as the user can view the required location in map according to his/her choice and accordingly find the time that will be required to reach the required destination. The application will give the basic details that will be required to know about the place such as an image of that place along with basic details like the address, contact no, charges etc. Also, it will provide information about hotels, restaurant etc. where a person can stay according to their spends.

## I. INTRODUCTION

This project android tourist guide provides the tourist with city map depending on its current location entered by the user. Basically, this application is made for android users only. This information helps the tourists to find the desired locations to visit. Well, it consists of entire details of those locations or how to reach the location as well as other emergency amenities like hospitals, institutes, bus stops etc. but it provides the basic information to decide the places to

Visit. This project is mainly beneficial for the tourist's having no idea about the places they want to visit. This project android tourist guide provides the tourist with city map depending on its current location entered by the user. Basically, this application is made for android users only. This information helps the tourists to find the desired locations to visit. Well, it consists of entire details of those locations or how to reach the location as well as other emergency amenities like hospitals, institutes, bus stops etc. but it provides the basic information to decide the places to visit. This project is mainly beneficial for the tourist's having no idea about the places they want to visit. This Application needs a good internet connection for better results. It includes many advantages as the user can view the required location in map and accordingly estimate the time that will be required to reach the final destination. The system gives the basic details that will be required such as an image of that place along with basic details like the address, contact no etc.

## II. FEATURES

Tourist Guide application helps user for planning travel, accommodation route mapping.

- **Navigation-** Our navigation Feature will include GPS services, route planning, and maps that is beneficial for the users.
- **Social -** Our Social Feature will include Travel updates, reviews, picture galleries, free communication, etc. Also, it will talk about the charges etc. where you are visiting.
- **Security -** Our Security Feature will include Medical, Emergency number & Information about local & international health agencies.
- So, it's a best application for all services and is basically made for travelers.

## III. PROCESS INVOLVED

## *A.* Intersection with the users:

It will ask the user for an interested state according to which it will suggest some places where a user can visit.

#### *B.* SUGGESTION OF TYPES OF PLACES:

It will suggest a list of different types of places such as museums, old monuments, religious places etc.

*C.* PROVIDE ROUTES:

After selecting place, it will provide user the route to get the destination.

#### *D. Information:*

It will also suggest some information about the place too such as when a monument was built, etc.

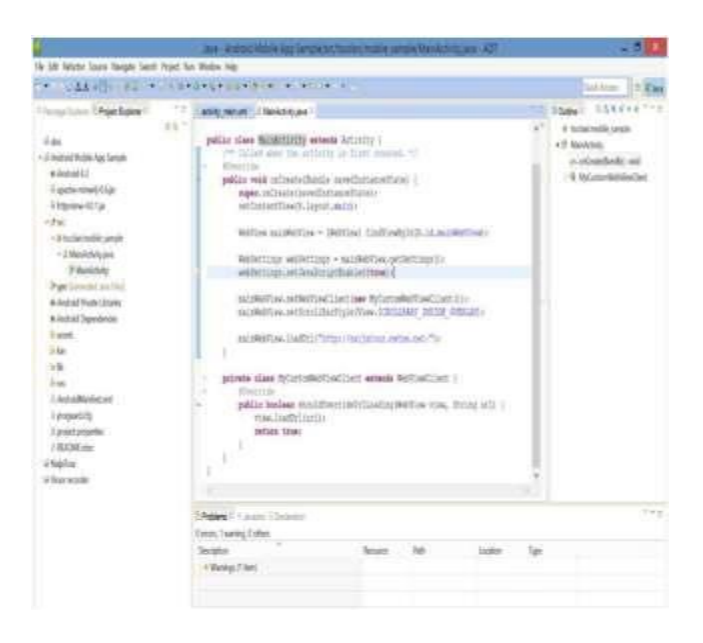

## IV. WORK PLAN

- The user has to sign up and fill the data asked.
- After receiving the data, it will process it and analyses it.
- After analyzing, it will show the user's interest places like national parks, museums and other tourism places.
- It will show the map and direction to reach the selected destination.
- Other useful information like nearby hotels, emergency spots etc. will be shown in the application.
- Later the user can also update the data accordingly.

#### V. IMPLEMENTATION

## **a) Tools and Technique used:**

Techniques and tools used in the developing of Tourist Guide application includes the JAVA ADT, Android SDK with Android Virtual Device for simulation used in testing prototype to understanding the system necessities. However, notepad ++ is used in designing the interface layout for desktop version since the system is serving dual purpose. Although it will be available for android users first. Later the android mobile APK file was install in mobile to run and test the application using the option of package installer

## **b) Eclipse and Android SDK:**

mode from the mobile.

Development phase first began with JAVA ADT asthe initial stage in developing of android application. The Eclipse, with the Android ADT plugin, which contains the AVD emulator, provides GUIs and wizards for developing new Android application project. So, after getting everything together we lead to a conclusion and that resulted a good application which is user friendly for the users.

## **i. Android SDK:**

As for the Android SDK, an Android Virtual Device (AVD) emulator is created for the required Application Programming Interface (API) phase for new android application. The first step is by clicking on (NEW) to chosen a project type, then follow by naming the project file and proceed to next step. These all things need a few knowledges about it and nothing else. Team work is an important aspect in doing any project and thus this application is a result of team work.

#### **c) High level coding:**

High level coding for this project is very essential in development of the system, these helps making the system to be more effective in performing a specific feature to meet the main objective of the project. Also, it makes our application to work efficiently.

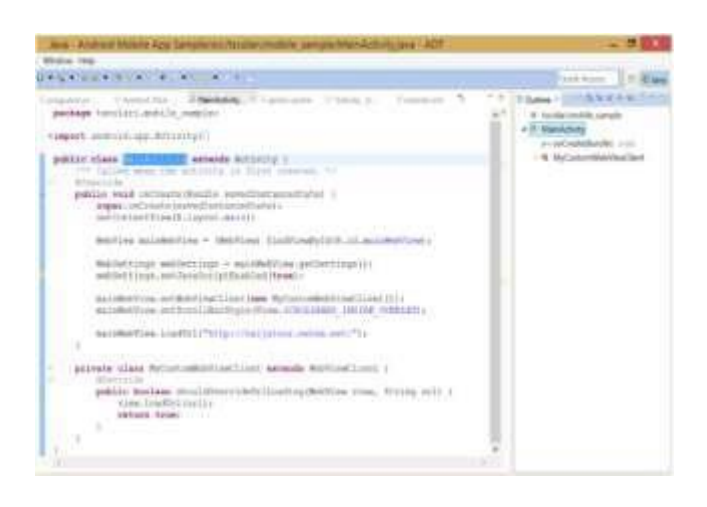

## **d) Main activity:**

To develop main activity for mobile application, java programming is needed to create APK folder using a supporting tool. This is done with the help of Scolari. mobile sample in given public class of the mobile application package in java language. This helps us to provide so many actions which can be done on our application easily by the users.

| lindow Help                                                                                                    |   |
|----------------------------------------------------------------------------------------------------|---|
| なんまの注意する そうちゅう あるこうき コン                                                                                             |   |
| MainActivity Lignifiat cardie. Il "activity m<br>tutona umi                                                         | o |
| public class MainActivity extends Activity (<br>/** Called when the activity is first created. */<br>#Descript<br>٠ |   |
| public void was considerated intentanceState) {                                                                     |   |
| super.onCreate[saved]nstanceState);                                                                                 |   |
| setContentView (R.layout.main) ;                                                                                    |   |
| NebView mainMebView = (WebView) findViewSyId(R.id.mainWebView);                                                     |   |
| WebSattings webSattings = mainWebView.getSattings ();                                                               |   |
| webSettings.setJavaScriptEsabled(true);                                                                             |   |
| nainWebFiew.nahWebViewClientInsw MyContamWebViewClientIIIo                                                          |   |
|                                                                                                    |   |

Denots, 21 warnings, Dothers

#### **e) On create (bundle):**

The second outline is given the set content view lay out, the web setting and main web view are set with scroll bar style in overlay that will allow user to move up or down when using the application to find view by id (Main view). This bundle is one of the important contents as many others are too.

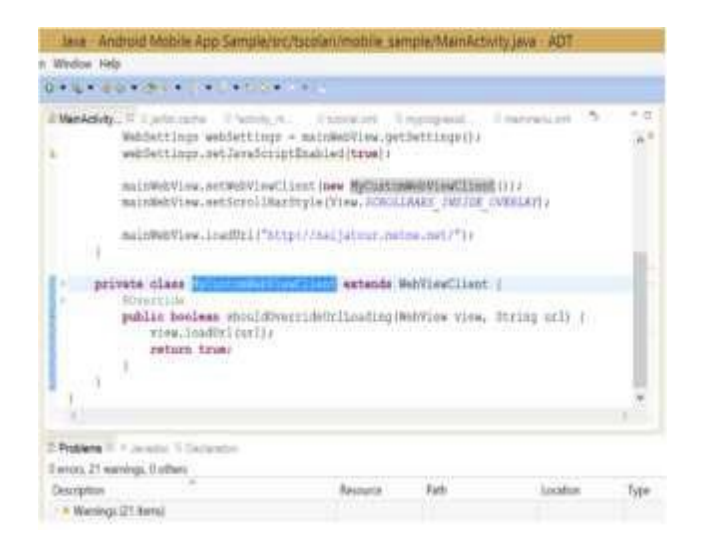

#### f) **Interface design:**

This is used to design the GUI for the system in HTML; each of every page layout of this application is built from simple HTML tags such as background color, image, and navigation links. This is to enable host it as website into 000webhost.com as directory tree: root/ public HTML where all files are uploaded. These all things need a basic knowledge only about the HTML and web designing.

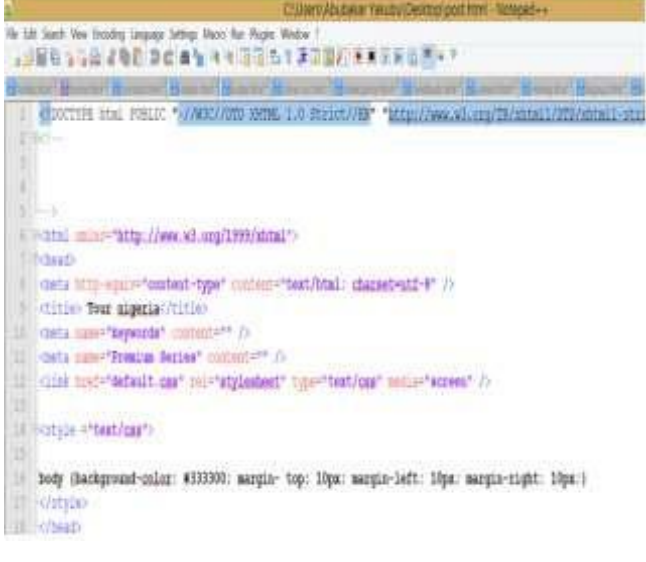

## VI. PROJECT EVALUATION

As this project focuses on computer-based system of android application for mobile, the idea of this is to reflect on the overall project milestone process, skills, problems and knowledge encounter in taken the project. Furthermore, future enhancement is needed to develop travel guide android application for all over the India. Project problems statements and main objective is to be review in evaluating this system of android application. These may bring solution to project limitation in future project in given proper documentation for references usage.

#### VII. IMPACT AND FUTURE SCOPE

- **a) Impact:**
	- It will provide information related to interested places so easily.
	- It will reduce the chances of frauds done by local guides.
	- Later on, it will work as one application for many purposes.
	- Such as booking of hotels etc. can be easily done by this application.
	- It will be proved as a revolutionary application for tourism.

## b) **Future Scope:**

There is no denying of the fact that Indian is reckoned as one of the most preferred tourist destinations across the sphere. In recent time, the nation has witnessed an extensive growth in the field of travel and tourism enabling the global visitors to understand and witness the cultural diversity the country has. It is reported that in contrast to global tourism industry, India has outperformed the volume of foreign tourist's manifold. So definitely when someone visit for

tourism purpose it will be useful for them because they are getting everything available from that application like get to know about hospital, cabs availability, local information.

## VIII. ACKNOWLEDGEMENT

One of the pleasant aspects of preparing a project report is the opportunity to thank those who have contributed to make this project possible. We are extremely thankful to Prof Mr. S. Jerald Nirmal Kumar whose active interest in the project &insight helped us to formulate, redefine implement our approach to the project. Furthermore, I would also like to acknowledge with much appreciation the crucial role of my teammates Priyanshu and Sachin and all those who have guided and helped.

## IX. CONCLUSIONS

Our group member has collected much information about the existing application and we have added many more things in it like.

- New users can also login by simply creating account with us.
- This application will be used to view the location view in map that the user wishes to reach.
- This project will also have a login page which allows the registered user to login and thereby, preventing unauthorized access.
- The user can also find the paths to follow to reach the final destination in map which give

a better view to the users and also it will provide the shortest path to reach the destination.

- Since the location can be viewed in map, the user can even zoom in and zoom out to get a better view of any location like in Google maps.
- The usage of Tourist Guide greatly reduces the time required to search for a place.
- The application also leads to quicker decision making with respect to places to visit that makes it more efficient.
- In future it will be more beneficial because in future tourism rate will be more as compared to now in all over the India.
- So, at last we reached at the point that it will be successful application for the users which will also be useful for them.

## X. REFERENCES

- [www.wikipedia.in](http://www.wikipedia.in/)
- [https://www.incredibleindia.org/content/incredible](https://www.incredibleindia.org/content/incredible-india-v2/en.html)[india-v2/en.html](https://www.incredibleindia.org/content/incredible-india-v2/en.html)
- <http://tourism.gov.in/>